# Release Notes scVENUS 2.6.0 August 2020

What's new with scVENUS 2.6.0? What's deprecated with 2.6.0? What will be discontinued with coming releases? Sales and Support contact Training Documentation

**science + computing ag** an Atos company

> Hagellocher Weg 73 72070 Tübingen

Tel.: 07071 9457-0 Fax: 07071 9457-211

[atos.net/de/s+c](https://atos.net/de/s+c)

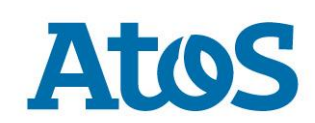

# **Table of Content**

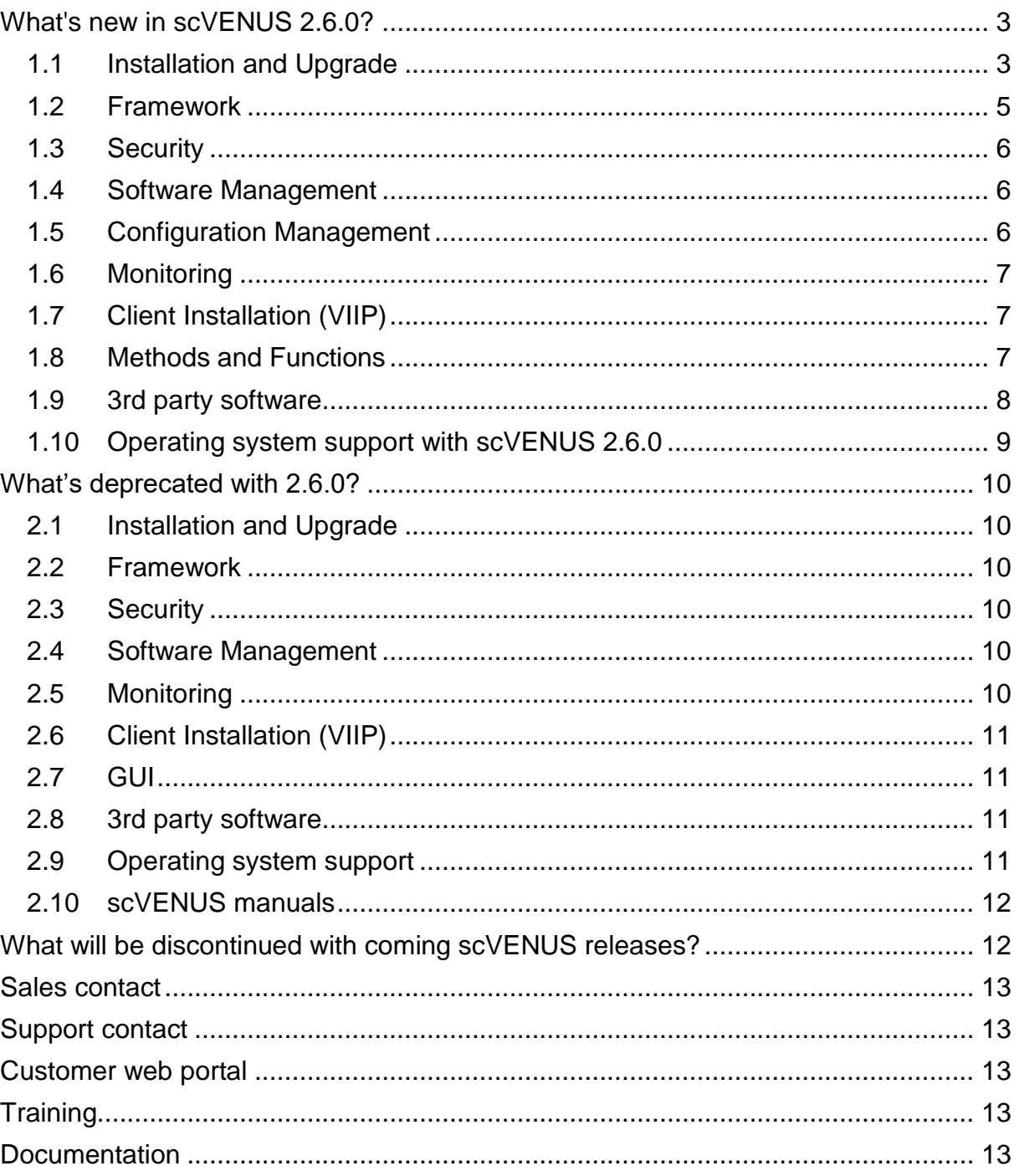

# <span id="page-2-0"></span>What's new in scVENUS 2.6.0?

As Python 2 has not been maintained since [January 1, 2020,](https://github.com/python/devguide/pull/344) the main focus of this scVENUS release was the migration from Python 2 to Python 3.

Find the Release Notes of the major scVENUS release 2.6.0 on the DVD or after installation in ~<manager>/Documentation/scVENUS.

The following list contains the most important new features and revisions (bugfixes, improvements) in scVENUS 2.6.0. For bugfixes, the bug is described.

# <span id="page-2-1"></span>1.1 Installation and Upgrade

#### **New:**

- **SCBOOTSTRAPWIN TRANSPORT DEF: configuration variable to define** the default value of the transport protocol between the scVENUS master and Windows clients for the command **[scbootstrapwin](https://www-doc.science-computing.de/doc/scProdukt_Dokumentation/scVENUS/Version_2.6/commands/en/scbootstrapwin.html)**.
- scconfdepotanalyse: This program analyzes the content of the scVENUS configuration depot and displays potential encoding problems. You are then asked to solve them.

**scconfdepotanalyse** is available as script on the installation medium in the toplevel directory and after upgrade as scVENUS master command.

The script should be executed before starting the upgrade procedure. Thereafter, the command should be executed in regular intervals.

- **VENUS PYTHON2 INST:** variable in context venus config to define whether Python 2 is enabled.
- manual *Installation, Upgrade and Configuration:* new section *11.2 Understanding the directory structure in scVENUS*

#### **Revised:**

scbootstrapwin: command was revised for a more brobust bootstrap of Windows clients. **scbootstrapwin** now uses Windows Remote Management (WinRM) instead of SMB for transport between the scVENUS master and Windows clients. The authentication transport protocol can be defined by the option --transport <protocol>. The default value for <protocol> can be defined in the new configuration variable **SCBOOTSTRAPWIN\_TRANSPORT\_DEF**.

The GUIs gvenus and gvenusRCP were accordingly adapted.

**scbootstrapwin** will be further enhanced and optimized. Thus, its interface may change with coming releases.

- scVENUS Cron: configuration functionality for scVENUS Cron was consolidated. **sc.venus.cron.conf** (and **sc.venus.cron<n>.conf**, if **cronVersion=<n>**) is replaced by **sc.venus.cronrun.conf.**
	- sc.venus.cronrun.conf: new method and context to configure cronjobs for scVENUS Cron.
	- sc. venus. cron. conf: method and context are deprecated.

We urgently recommend to migrate your settings to **sc.venus.cronrun.conf.** Execute the command **scconfdepotanalyse** to get information about which variables you have to migrate and how to do that.

- On Windows 7 or Windows Server 2012 / 2012 R2 clients the Windows KB Update KB2999226-x64 must be installed.
- venus-master-install: The following options were revised:
	- **-t**: deleted
	- **-B**: deleted
	- **--install-venus-private-python2**: new option to additionally install Python2 interpreter on clients (default: do not install)
	- **--install-viip-contrib**: new option to install the additional architectures SUN, AIX and Windows for the Client Installation (VIIP)
	- **--use-private-jre**: new option to install JRE released with scVENUS
	- **--use-client-cert <uclce>:** new option to determine whether the client certificate of the Public Key Infrastructure (PKI) is used in the network.

#### Possible values:

- enforcing (default): Clients need to be authenticated to communicate with the master.
- permissive: Clients don't need to be authenticated to communicate with the master. However, authentication is executed.
- disabled: Clients don't need to be authenticated to communicate with the master.

(See the manual *Installation, Upgrade and Configuration* and the reference documentation of the scVENUS commands (HTML, manpages), methods (HTML) and configuration variables (HTML).)

### <span id="page-4-0"></span>1.2 Framework

#### **New:**

- Rule Engine:
	- Automatic renewal of client certificates and CRL (PKI)

The scVENUS Rule Engine in its default configuration executes the automatic renewal of the scVENUS client certificates and the newly introduced CRL.

To get informed about problems with these renewals you have to understand how to configure the Rule Engine's notification mechanism.

▪ **sc.venus.rules.venus-certs-renew.conf**: context to define the renewal settings of the Rule Engine.

Changes in the variables will become effective only after having executed the method **[sc.venus.rule-engine.conf](https://www-doc.science-computing.de/doc/scProdukt_Dokumentation/scVENUS/Version_2.6.0/methods/en/meth_sc.venus.rule-engine.conf.html)** on the scVENUS master.

- sc. venus.rules.notifications.conf: context to define the notification settings of the Rule Engine.
- sc.venus.vguido.ping-to-rule-engine: new name of the method **sc.venus.vguido.push-on-ping;** method to configure the vGuido handler to forward ping messages to the Rule Engine.
- **push-on-ping.main-enabled**: variable in context **sc.venus.push-on-ping** can be set to false to disable push-on-ping.
- The daemon ping messages are stored in /var/venus/logs/ping.log (default). The format of the daemon ping message was adapted to contain certificate information.
- **VENUS** JAVA INST: variable in context venus config to define which Java version is used by Java applications.

(See the manual *Installation, Upgrade and Configuration* and the reference documentation of the scVENUS commands (HTML, manpages), methods and contexts (HTML).)

**VENUS PARENT METHOD:** environment variable to be used in scVENUS methods or functions that contains the name of the calling method.

(See the instruction *Programming methods*)

#### **Revised:**

- scprdo, scrinstall: Encoding of argument handling as well as STDOUT/STDERR for these commands now is more consistent.
- scclientlist: handling of long architecture names was improved.

(See the manual *Installation, Upgrade and Configuration* and the reference documentation of the scVENUS commands (HTML, manpages).)

### <span id="page-5-0"></span>1.3 Security

#### **New:**

- Client certificates (PKI):
	- The client certificates are automatically renewed.
	- scvcpdaemon can check a Certificate Revocation List (CRL) when handling client requests. The CRL is automatically renewed.
	- scpkicrldeploy: command to create and renew the CRL.

#### **Revised:**

- scvcpdaemon does not run with root privileges anymore but with scVENUS primary administrator privileges.
- The default of the password encryption scheme used by the commands **scchuser**, **scadduser**, **scchrootpw** and **scpasswd** is now set to sha512 in variable hashtype in the file

/etc/venus/site/config/scpasswd.ini.

(See the manual *Installation, Upgrade and Configuration* or the instruction *Managing the Public Key Infrastructure (PKI)* and the reference documentation of the scVENUS commands (HTML, manpages).)

### <span id="page-5-1"></span>1.4 Software Management

#### **New:**

**verbose:** variable in context **sc.venus.client.software** that defines if an error summary is displayed on STDOUT after the method was executed.

(See the reference documentation of the scVENUS contexts (HTML).)

instruction document *[Creating software packages for Windows clients:](https://www-doc.science-computing.de/doc/scProdukt_Dokumentation/scVENUS/Version_2.6/scsnapshot_scVENUS_26_en.pdf)* This document describes the procedure of how to create a software package to be installed on Windows clients.

(See the instruction *[Creating software packages for Windows clients.](https://www-doc.science-computing.de/doc/scProdukt_Dokumentation/scVENUS/Version_2.6/scsnapshot_scVENUS_26_en.pdf))*

# <span id="page-5-2"></span>1.5 Configuration Management

#### **Revised:**

scpdistfile, venus import file and venus save file (Windows): Performance on clients with new Windows OS that run many processes in parallel was improved.

(See the reference documentation of the scVENUS commands and functions (HTML, manpages) and the manual *Installation, Upgrade and Configuration.*)

# <span id="page-6-0"></span>1.6 Monitoring

#### **New:**

scmon-install -t: option to disable rule engine notifications in event monitoring (default: notifications appear in event monitoring)

#### **Revised:**

- s+c Cron Service: As the default for python is now Python 3, the cron jobs for scmonAgents using current/bin/python won't work. You have to upgrade scVENUS Monitoring which will reinstall the scmonAgents and fix their cron jobs.
- scmonSendMessage.exe (Windows): does not run if the scVENUS installation directory is not set to  $C:\text{etc}$  (default): fixed

(See the manual *Monitoring*.)

# <span id="page-6-1"></span>1.7 Client Installation (VIIP)

#### **New:**

UEFI (Linux): VIIP now supports UEFI on Linux clients.

#### **Revised:**

▪ UEFI (Windows): On Windows clients, the default for the bootloader was changed from booting the last installation class configured to automatic boot from harddisk.

(See the manual *Client Installation*.)

### <span id="page-6-2"></span>1.8 Methods and Functions

Due to the deprecation of Python 2, the methods and functions delivered with scVENUS were adapted to Python 3. We recommend to migrate your own methods to Python 3 and to write new methods in Python 3. Note the known breaking changes in non-Python methods.

#### **New:**

programming methods with Python 3: Methods can be written in Python 3. The interpreter must be called as follows:

*Interpreter: python3*

- **venus.insert\_part, venus.replace\_in\_file, venus.delete\_part** (Python): file-manipulating functions are extended by the following options:
	- encoding <value>: defines the encoding of the file. Default: default encoding used by Python function open().
	- **strict=<value>**: defines how to handle encoding problems during function execution. strict=True assumes an error if the file cannot be read with the defined encoding. Default: strict=False defines to read and write the file via an intermediate buffer.
- **VENUS\_CLIENT\_ENCODING:** environment variable to access the encoding of a client.
- instruction document *Programming methods*: The chapter *Programming methods* that was part of the manual *Methods and Functions* is now available as a separate instruction document. The content has been revised and supplemented by examples and tips concerning the migration of methods to Python 3.

#### **Revised:**

Python 2 and Python 3 will coexist for a transitional period. Methods can still be run with Python 2. The interpreter must be called as follows:

*Interpreter: python2*

- breaking changes in non-Python functions and methods due to migration to Python 3:
	- venus replace in file (Perl): Escapes within regular expressions changed. This applies both for the <replacement> pattern as well as for the search <pattern>, e.g. for Windows directories venus replace in file(\$TmpFile, "C:\\\\etc",  $"D:\1\overline{\vee}$  programs")

(See the reference documentation of the scVENUS methods and functions (HTML, manpages) and the instruction *Programming methods.*)

# <span id="page-7-0"></span>1.9 3rd party software

New versions of the following software are delivered with scVENUS 2.6.0:

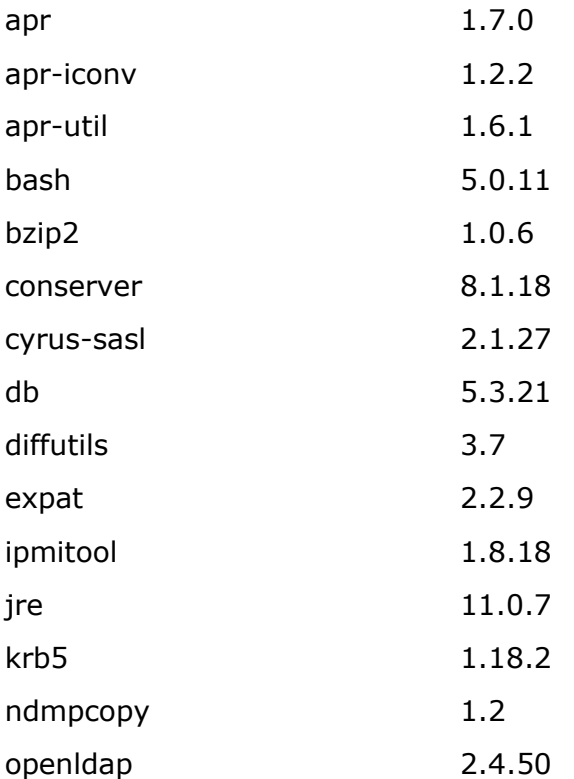

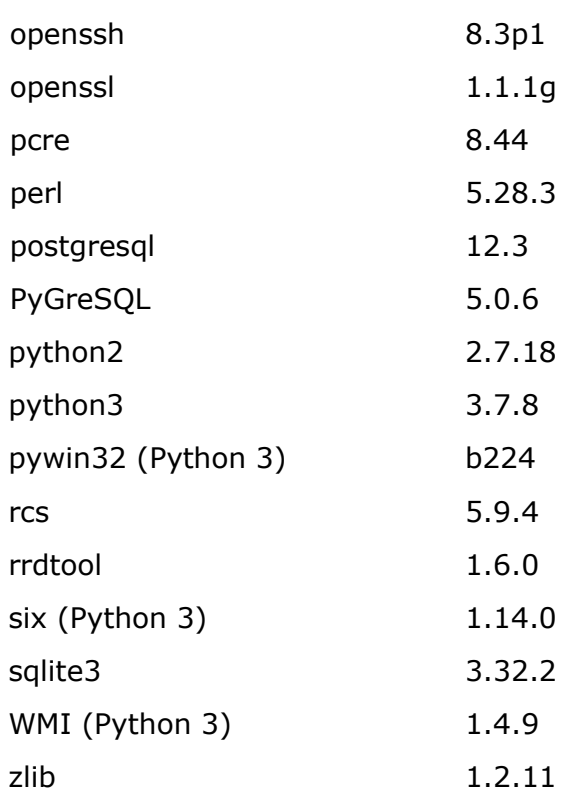

# <span id="page-8-0"></span>1.10 Operating system support with scVENUS 2.6.0

### **scVENUS master and Monitoring master:**

- Debian 8, 9, 10
- Red Hat EL / CentOS / Scientific Linux 6, 7, 8
- SUSE/openSUSE 13.1, 13.2, 42.1-3, 15.0
- SLES 12, 15
- Ubuntu LTS 16.04, 18.04, 20.04

#### **scVENUS client:**

- $-$  AIX 7.1, 7.2
- Debian 8, 9, 10
- Red Hat EL / CentOS / Scientific Linux 6, 7, 8
- SUSE/openSUSE 13.1, 13.2, 42.1-3, 15.0
- SLES 11, 12, 15
- Solaris Sparc 10, 11
- Ubuntu LTS 16.04, 18.04, 20.04
- Windows Server 2008, 2008 R2, 2012, 2012 R2, 2016
- Windows 7, 8, 8.1, 10

(See the manual *Installation, Upgrade and Configuration* or the release information *[Supported Operating Systems.](https://www-doc.science-computing.de/doc/scProdukt_Dokumentation/scVENUS/Version_2.6.0/operating_systems_scVENUS_260_en.pdf))*

# <span id="page-9-0"></span>What's deprecated with 2.6.0?

According to our announcement in the previous release notes 2.5.x, the following items will no longer be included and supported with scVENUS 2.6.0.

# 2.1 Installation and Upgrade

- <span id="page-9-1"></span>scbootstrapwin2: command: deleted
- scVENUS master for AIX, Solaris: The scVENUS master is now only available for Linux.

# <span id="page-9-2"></span>2.2 Framework

AMD und SUN automounters:

amd packages are not included in the release any more. The method **amd.inst** is still available to maintain your system.

# <span id="page-9-3"></span>2.3 Security

- SUN RPC and Python RPC were removed from the scVENUS master. From the clients, they had already been removed with scVENUS 2.5.
- CA certificate mechanism is deprecated. We strongly recommend to set up PKI instead!

How to manage the deprecated certificate system, read the manual *Installation, Upgrade and Configuration 2.5.10*.

# <span id="page-9-4"></span>2.4 Software Management

- scpatch: command: deleted
- Functionality to manage patch groups:
	- scpgroup<sup>\*</sup>: commands: deleted
	- **UPDATE\_PATCH\_GROUPS:** configuration variable: deleted
	- **scdepotaddpkg**: command options **--release** and --**rcomment**: deleted
	- scdepotchpkg: command options --set-release and **--set-rcomment**: deleted
	- scdepotlistpkg: possible values release and rcomment for command option **–show=<fieldlist>**: deleted

# <span id="page-9-5"></span>2.5 Monitoring

Monitoring master for AIX, Solaris:

The Monitoring master is now only available for Linux.

# <span id="page-10-0"></span>2.6 Client Installation (VIIP)

Support of Windows clients:

As Samba is not released any more with scVENUS 2.6.0, the Samba share for the VIIP directory and the Windows OS repositories must be manually configured.

Installation in mode s.cluster:

The installation of an s.cluster is not possible anymore. Already existing s.cluster installations are not affected. All commands related with s.cluster will still be available.

- scluster-install: installation script used to install the VIIP server in the s.cluster installation mode : deleted
- SCLUSTER DHCPD FILENAME: variable in context **sc.viip.dhcpd.conf**: deleted

# <span id="page-10-1"></span>2.7 GUI

JRE bundeled with gvenusRCP:

JRE is now available as p4 package. If it is not installed, the default for GUIs and Rule Engine is system Java.

Report Viewer in gvenusRCP:

The module Report Viewer is removed from the GUI gvenusRCP for technical reasons. If you want to use it anyway, please contact our support team.

### <span id="page-10-2"></span>2.8 3rd party software

- amd
- Samba 3

### <span id="page-10-3"></span>2.9 Operating system support

- 32-bit versions of Linux operating systems
- 32-bit versions of Windows operating systems
- AIX version 6.1
- Debian versions 5-7
- Red Hat EL / CentOS / Scientific Linux versions 4, 5
- SUSE/openSUSE 11.4, 12.1 12.3
- SLES 10, 11 (master)
- Solaris based on Intel architecture
- Ubuntu versions 12.04, 14.04
- Windows versions XP, 2003

#### Please upgrade these operating systems.

scVENUS master, scVENUS Software Depot and Monitoring master will no longer be available for:

- AIX
- **Solaris**

# <span id="page-11-0"></span>2.10 scVENUS manuals

Starting with the release of scVENUS 2.6.0 only English scVENUS manuals will be delivered.

The manuals containing reference documentation (manual *Commands* and manual *Methods and Functions*) are no longer available.

The remaining manuals will be updated only for each major release. Excluded from this is the manual *Installation, Configuration and Update*, which will be updated for each scVENUS release.

We will continue focusing on up-to-date content of the reference documentation available as HTML (commands, methods, contexts, functions, configuration variables, scmonagents) or as manpages (commands, Unix functions), both in English and German.

The reference documentation will be updated for each scVENUS release.

Other documentation (instructions, GUI help, etc.) will only be updated if changes become necessary.

# <span id="page-11-1"></span>What will be discontinued with coming scVENUS releases?

The following items will be deprecated with coming scVENUS releases.

- method interpreters:
	- support of deprecated Perl versions defined in the variables **[USE\\_DEPRECATED\\_PERL](https://www-doc.science-computing.de/doc/scProdukt_Dokumentation/scVENUS/Version_2.6.0/contexts/en/context_sc.venus.perl.inst.html#var_USE_DEPRECATED_PERL)** and **[USE\\_DEPRECATED\\_PERL\\_AS\\_DEFAULT](https://www-doc.science-computing.de/doc/scProdukt_Dokumentation/scVENUS/Version_2.6.0/contexts/en/context_sc.venus.perl.inst.html#var_USE_DEPRECATED_PERL_AS_DEFAULT)** in the context **sc.venus.perl.inst**.
	- support of VBS
- **NAMESERVICE\_CLASSIC\_MODE:** configuration variable in /etc/scacctrl that defines a deprecated mode to manage name services.
- bootstrapping via rsh: option **-r** of the command **scbootstrap**

# <span id="page-12-0"></span>Sales contact

If you would like to purchase scVENUS, please contact: [scvenus-info@atos.net](mailto:scvenus-info@atos.net)

# <span id="page-12-1"></span>Support contact

If you have support requests, please contact: [venus-support@science-computing.de](mailto:venus-support@science-computing.de)

Regarding scVENUS licensing, address questions to: [venus-license@science-computing.de](mailto:venus-license@science-computing.de)

# <span id="page-12-2"></span>Customer web portal

 This site offers access to the scVENUS web portal (only registered customers).Find current information about scVENUS on our homepage: <https://atos.net/de/s+c>

# <span id="page-12-3"></span>**Training**

We frequently hold scVENUS training courses. For more information, please call us at +49 7071 9457-0 or send an email to: [scvenus-training@atos.net](mailto:scvenus-training@atos.net)

<span id="page-12-4"></span>Of course, we also offer training courses especially designed for your requirements.

# Documentation

The HTML reference documentation of the scVENUS commands, methods, contexts, scmonAgents, functions and configuration variables is available:

- on the scVENUS DVD in the directory Documentation
- after basic scVENUS master installation in the directory ~<manager>/Documentation/scVENUS

Here you also find the scVENUS manuals and READMEs.

An online help is available for the scVENUS GUIs gvenus and gvenusRCP.